## **What Are We Talking About?**

*A Partial Glossary of Mac/Apple Terminology*

active window The window in front, with the glossy red, yellow, and green buttons glowing, where anything you type will show up or any action you take will occur. Click on any part of a window to make it active. AIFF Audio Interchange File Format, used to save a sound sampled at specified intervals. Larger (and perhaps more accurate sound reproduction) than MP3 files. Airport Apple's wireless networking of Macs with each other or the Internet. alert box A box that appears on the screen with a message from your Mac. It won't go away, and you can't do anything else, until you click OK. alias A copy of a file's icon that you can double-click to open the parent file. Handy to open applications that need to be kept with their helper files in an inconvenient location. The items in the Dock and in the left column of Finder windows are similar. antialiased Smoothed out. Apple menu The menu that rolls down when you click-and-hold on the black apple at the left end of your *menu bar* (which see). Its items, like those in the Dock (which see) are always available to you, regardless of what program you are using. AppleTalk The language older Macs used to connect to and direct operation of certain attached equipment. application Program (or *software)*, such as TextEdit, that you use to perform tasks on the Mac. ASCII Pronounced *AS-key,* it indicates a basic text file without formatting. If you are sending a file to someone whose equipment is older or PC, he will probably be able to open a document in this format but might not be able to open a document saved in your word processor's usual format. In TextEdit and most other word processors you can choose which format to save your document in (see also *text* and *RTF*). background A program can be running, and working, in the background on your Mac while you are actually working on something else.

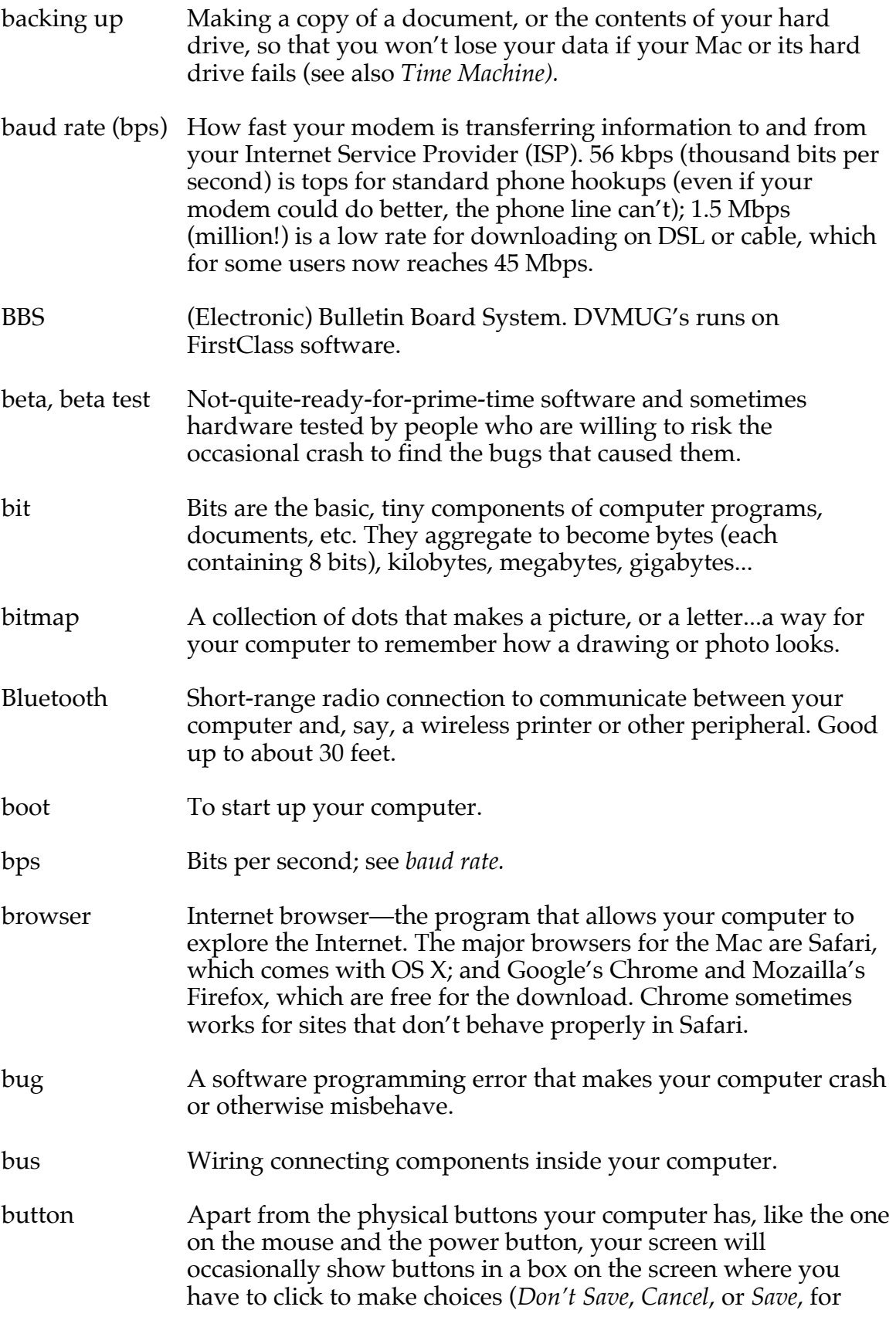

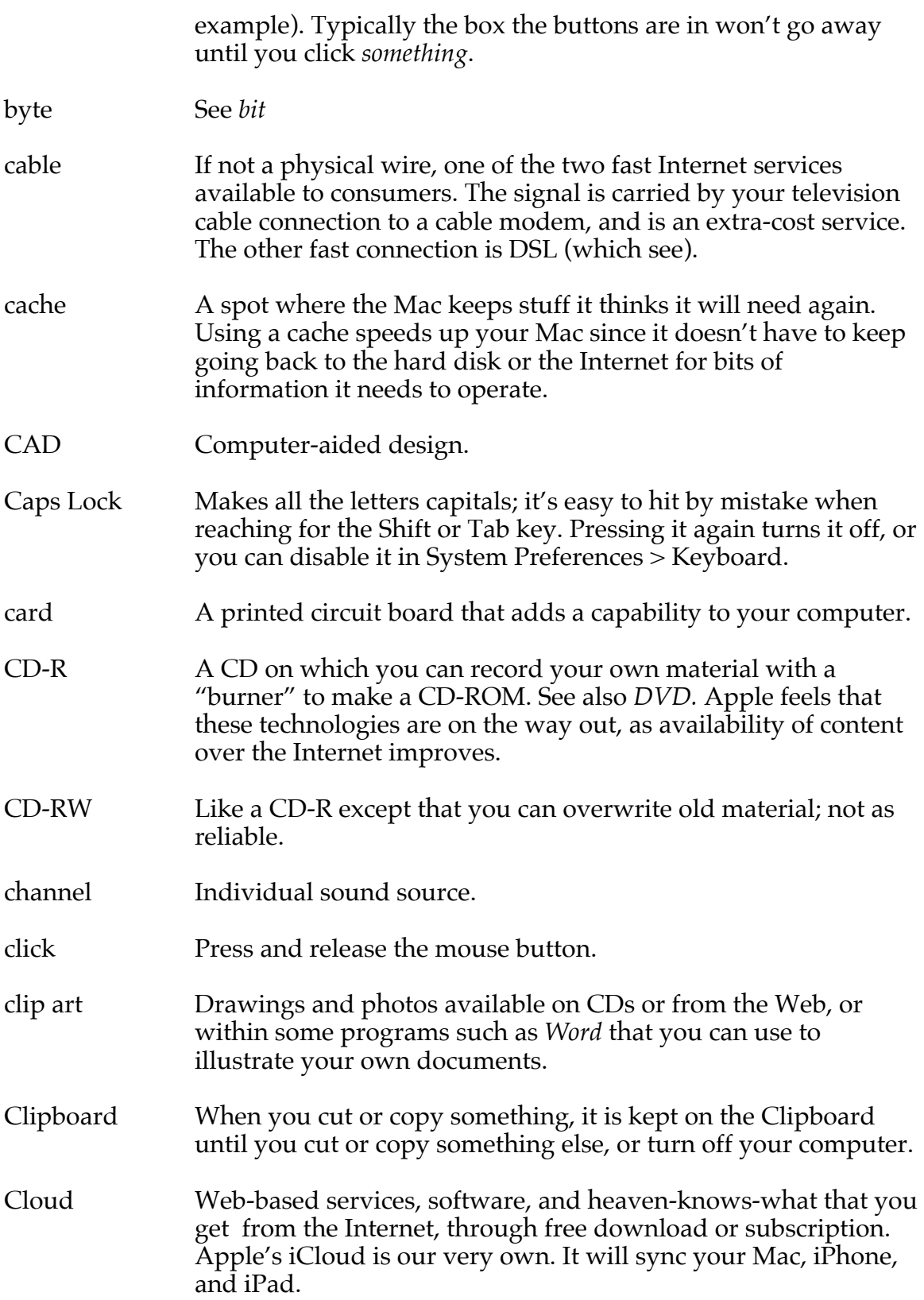

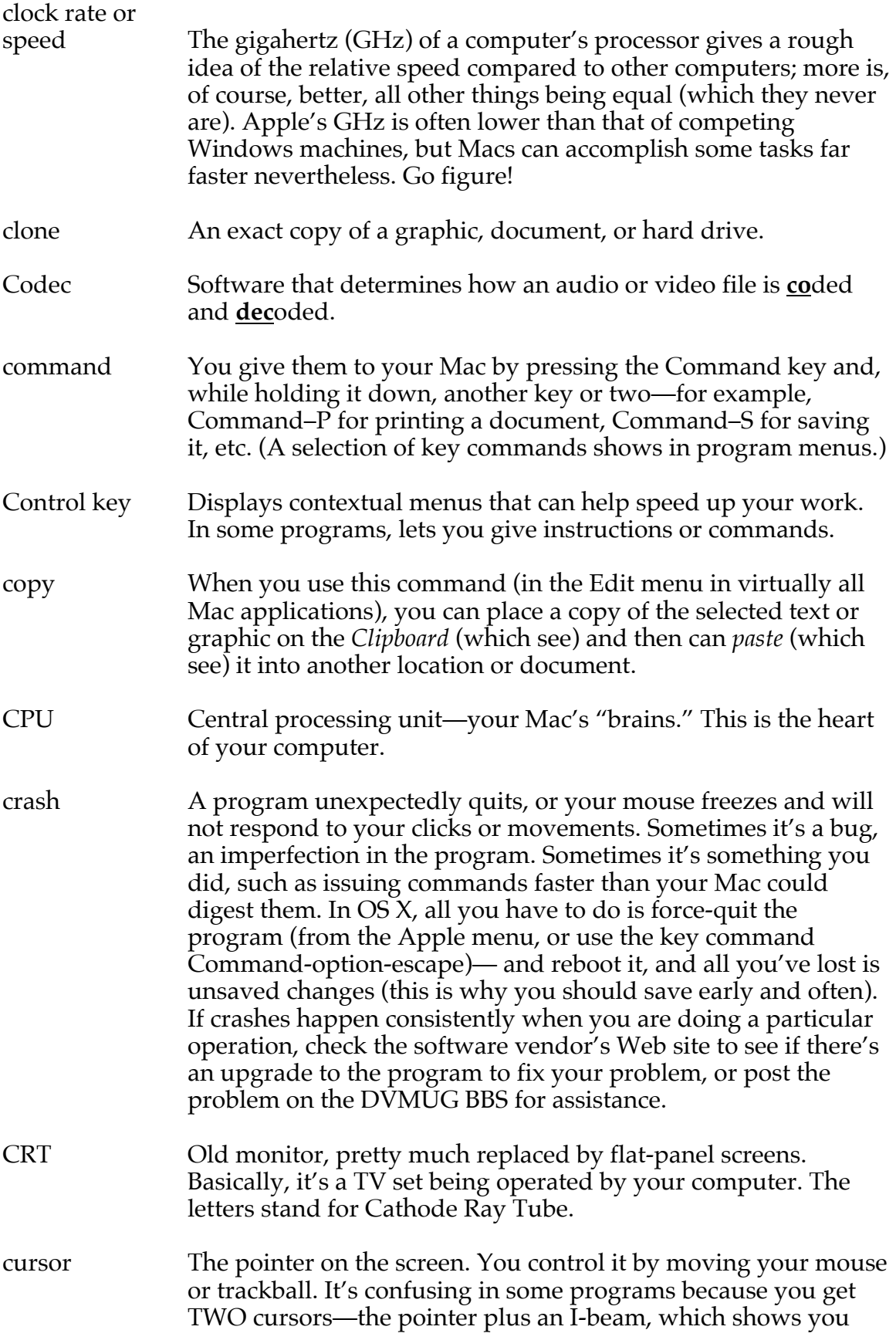

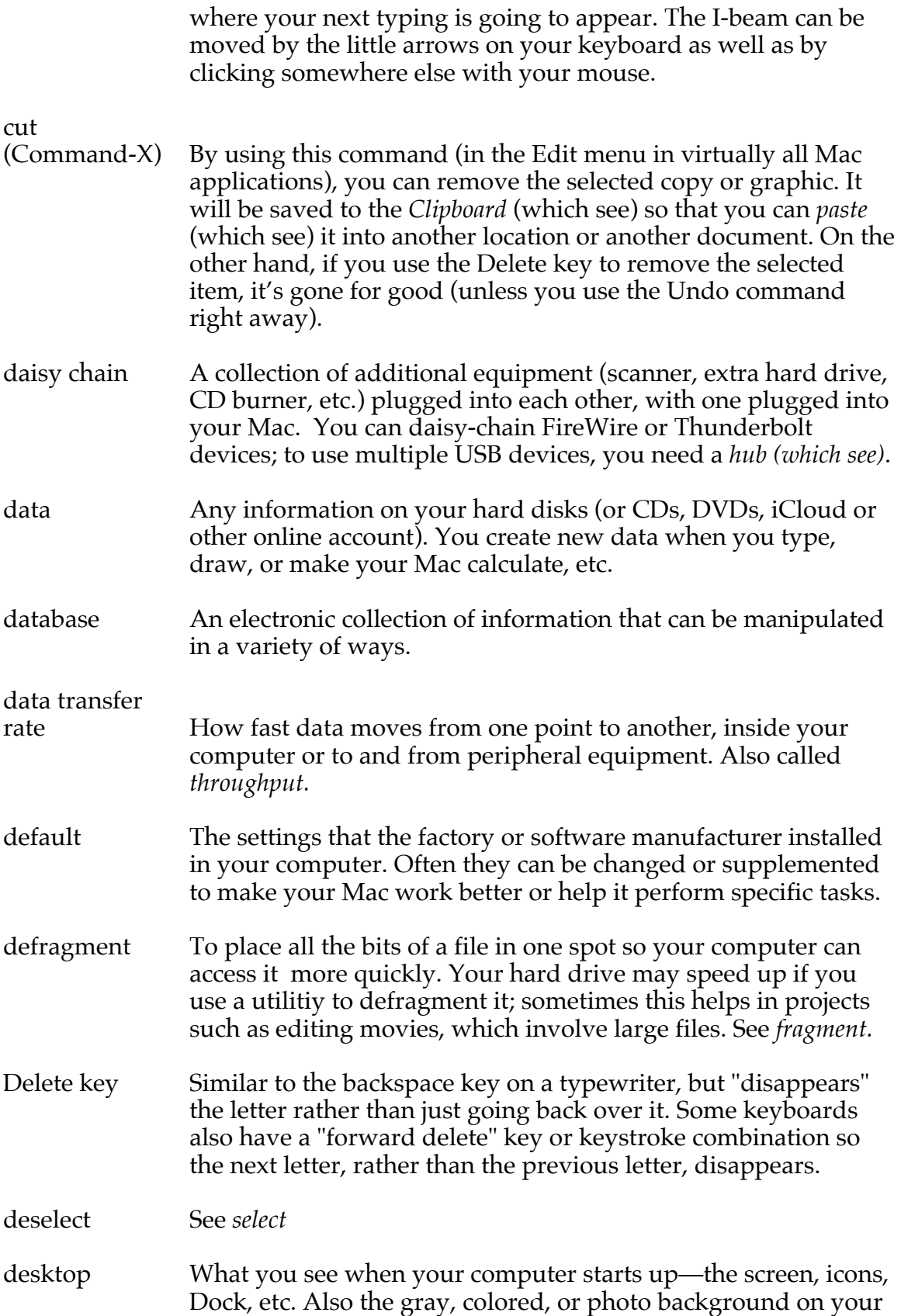

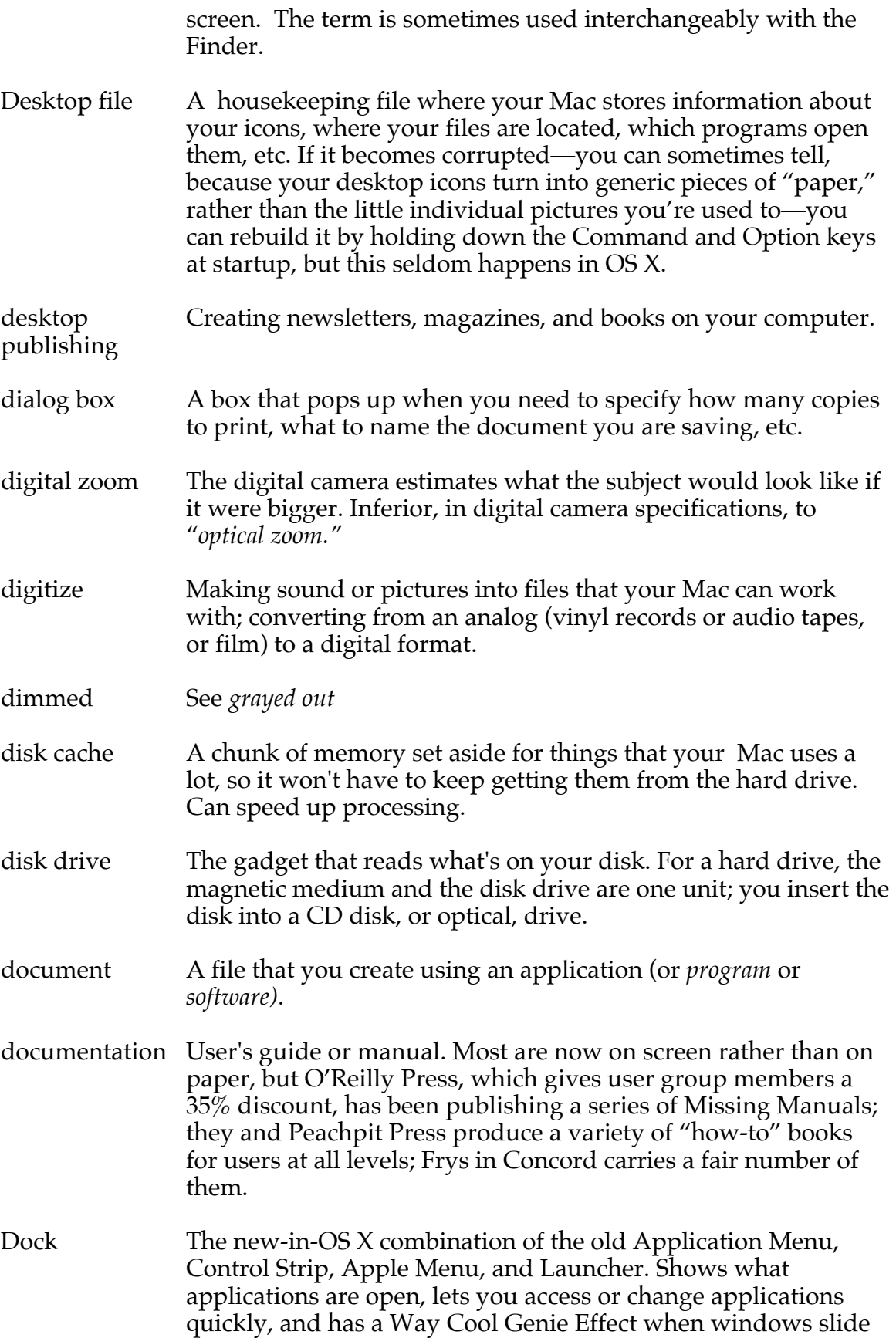

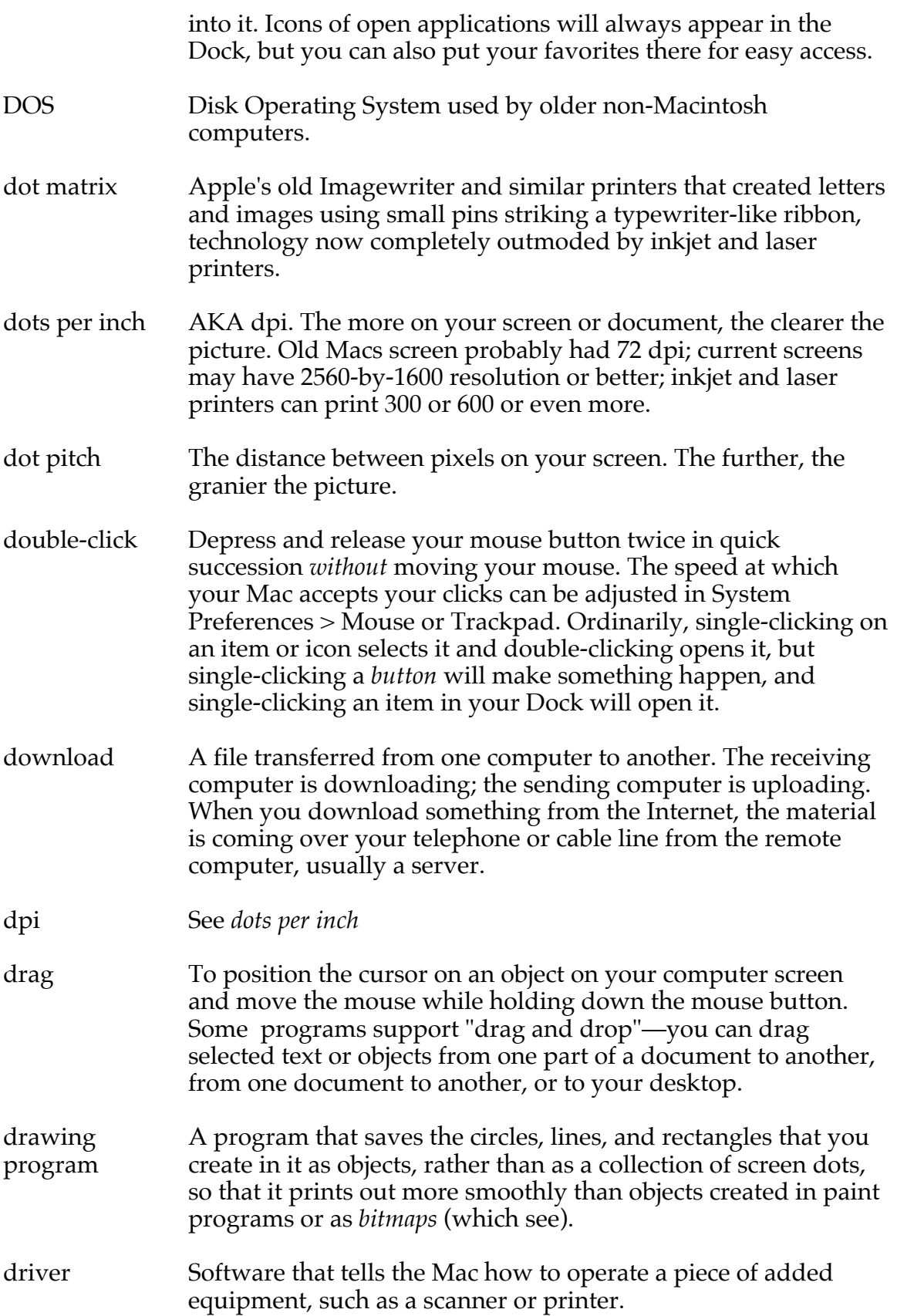

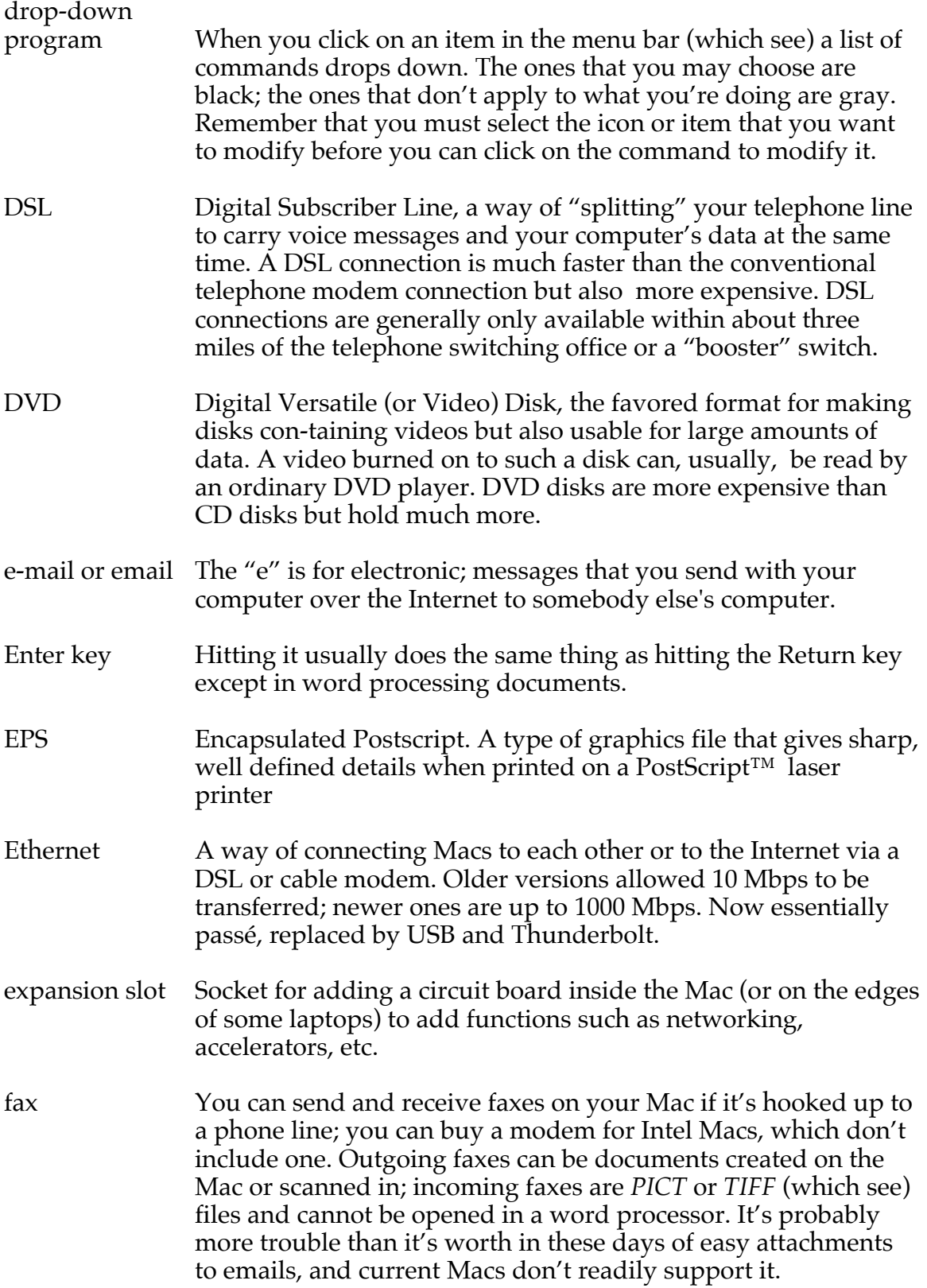

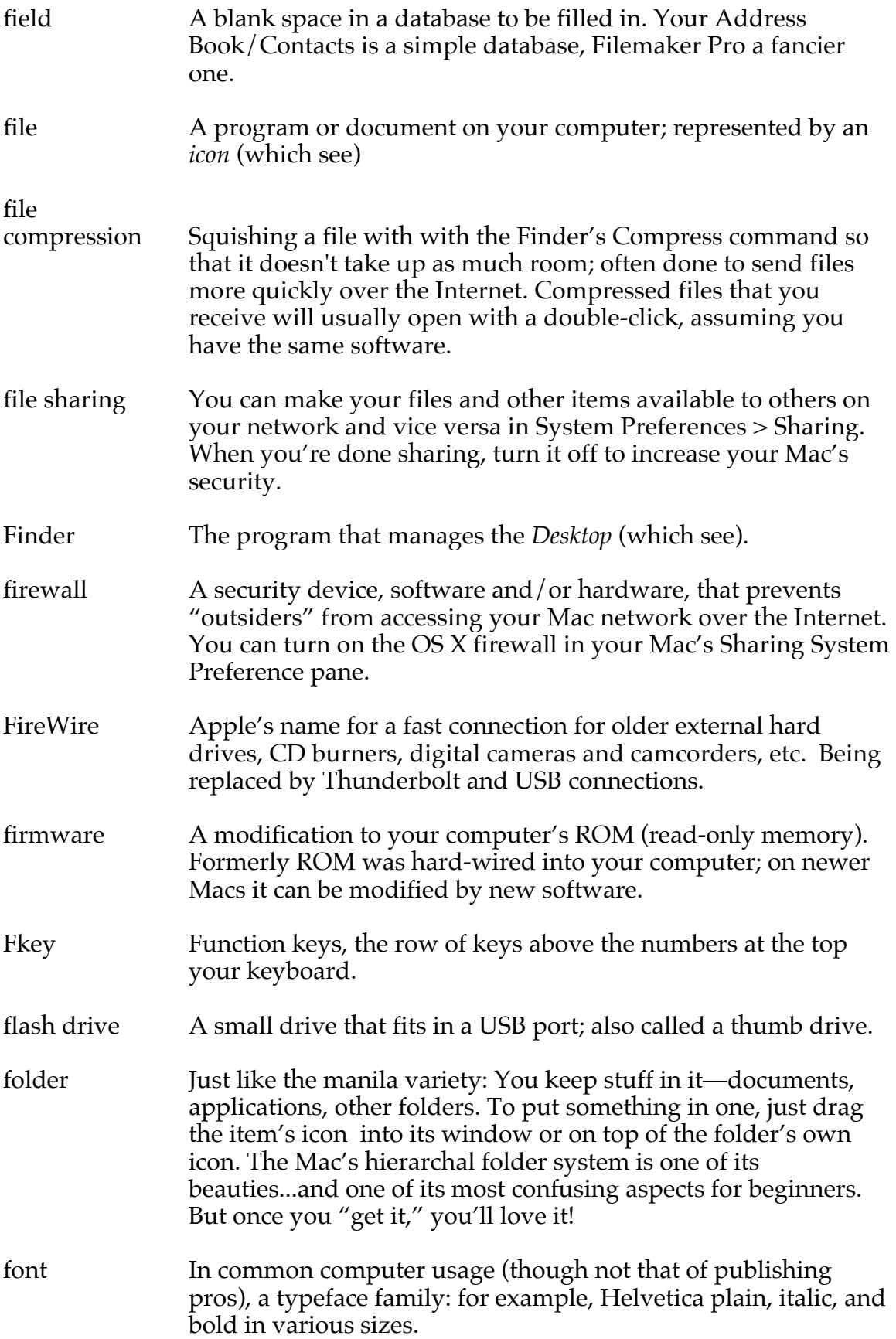

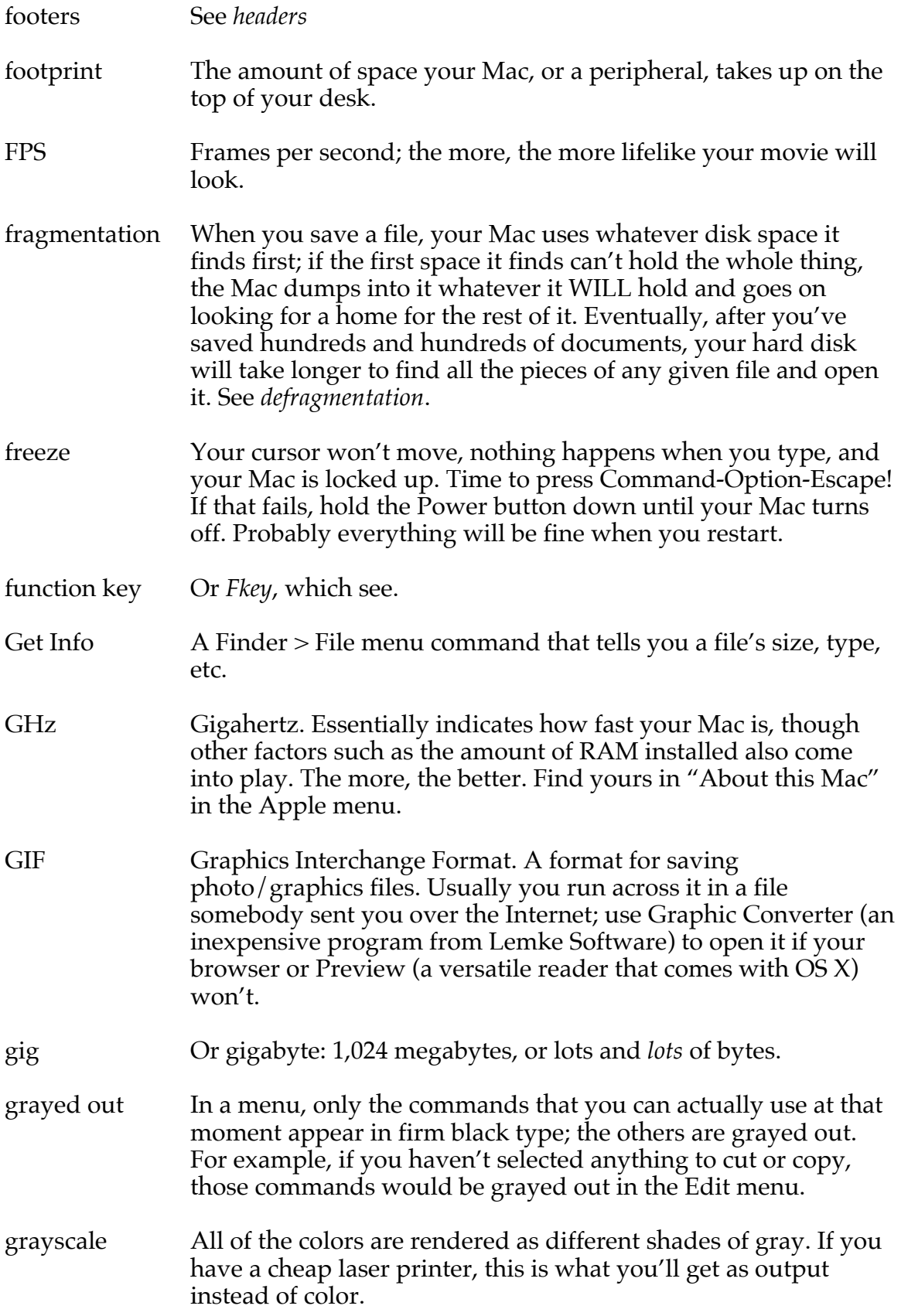

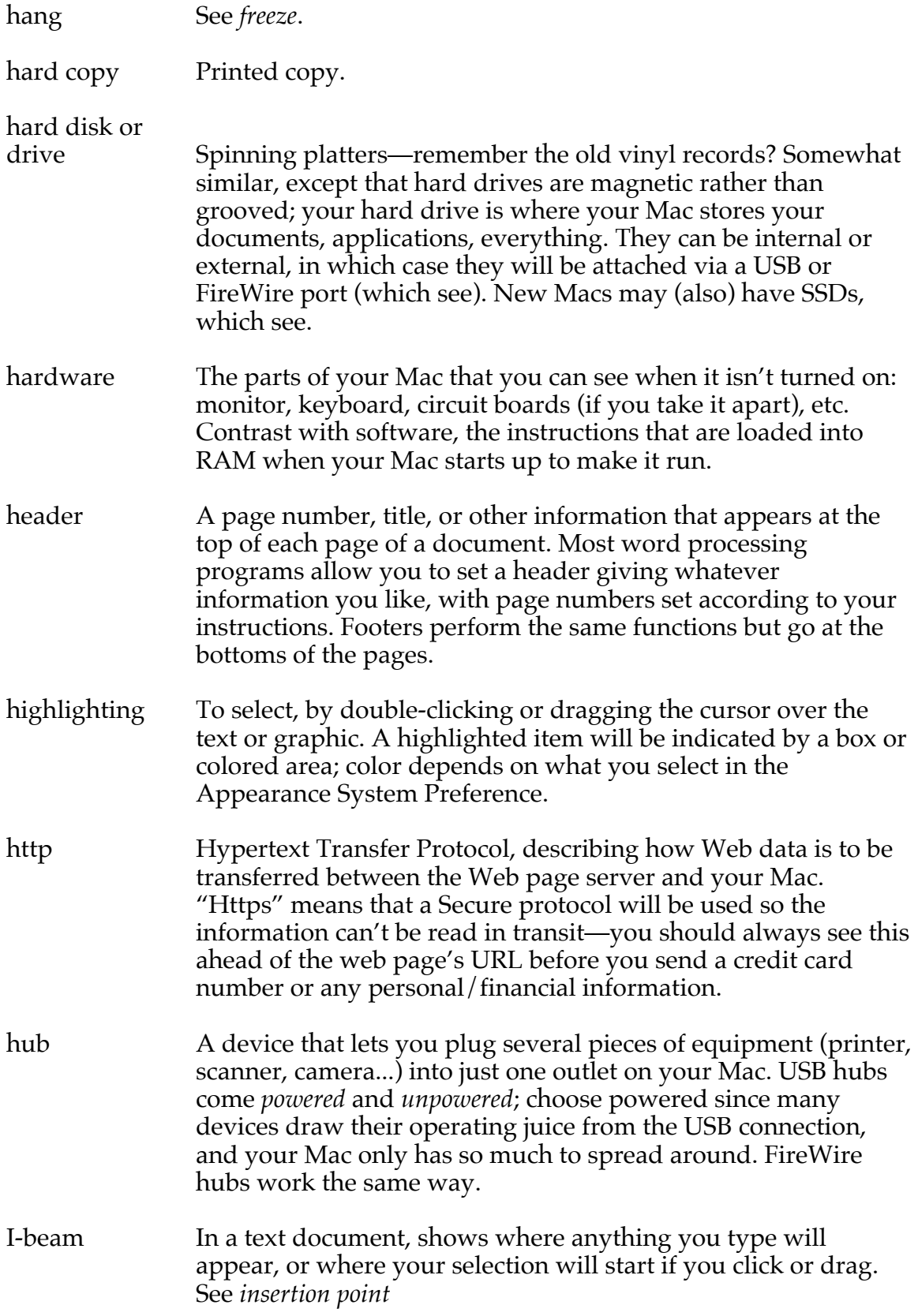

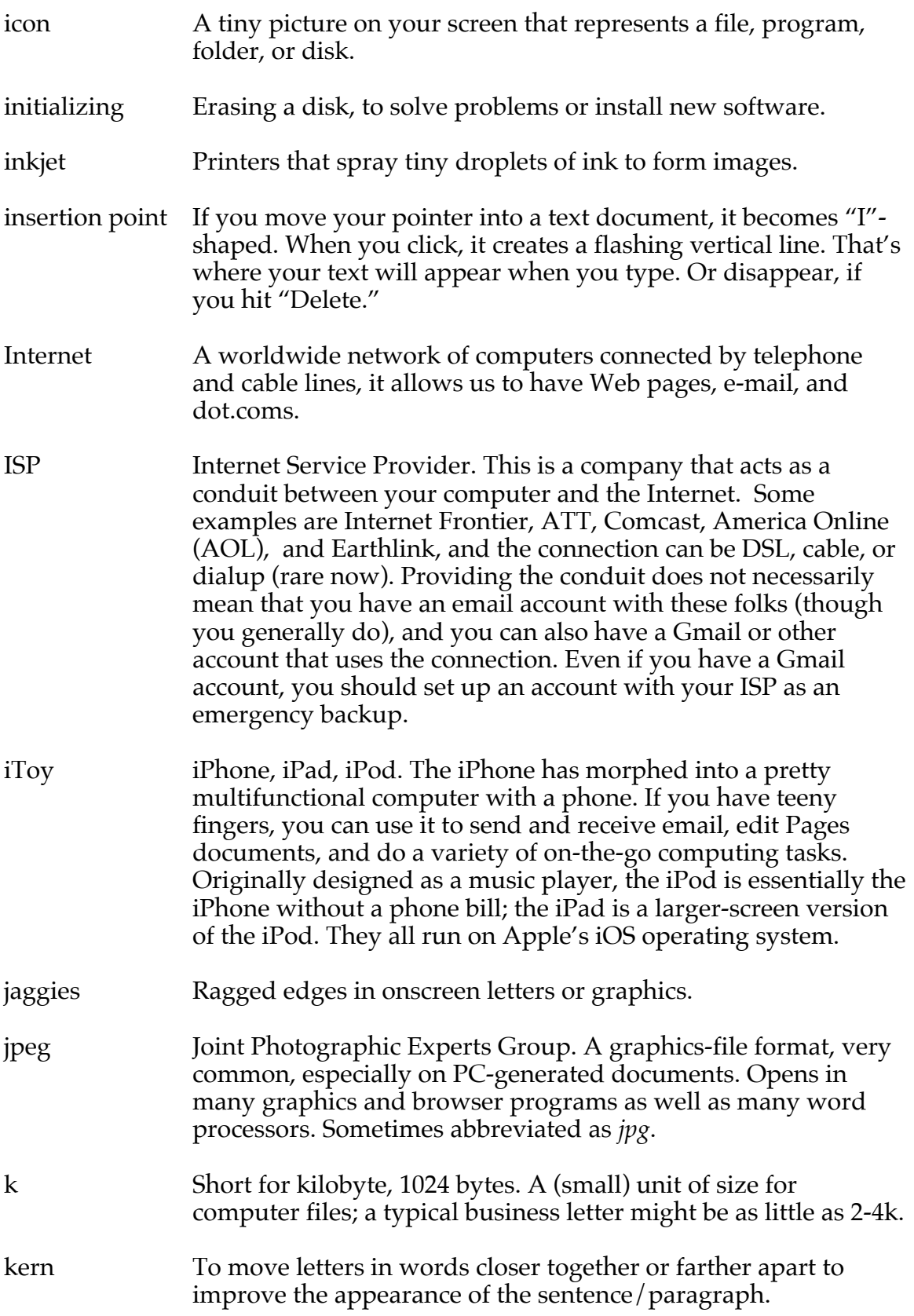

- key commands The Command (or apple) key plus any of several letter keys can do amazing things without your fingers having to leave the keyboard.
- landscape When you set your printer to "landscape," your paper will come out sideways. This is good for some spreadsheets, artwork, etc., but usually bad for letters and similar documents. See *portrait*.
- laptop Portable computer that can run on batteries.
- laser printer Similar to a copier, these printers produce sharp copies quickly. They are more expensive than the inkjets, but may save money in the long run since their cartridges are cheaper per copy than inkjet cartridges.
- launch To start up a program.
- LCD Liquid Crystal Display, used in laptops and Apple's flat screens.
- leading Pronounced *ledding;* the space between the lines of a document. For example, a document that is double-spaced has the same leading as the size of the type; most books and magazines have leading of about one point larger than the type size so that the descenders (the letters such as y, g, p that have a foot descending below the base line) don't hit the ascenders (h, l, d, etc) that reach upwards.
- LocalTalk Pre-OS X Macintosh network connections and protocol that allow several Macs to share printers, etc.
- lock You can restrict permissions on a file so it cannot be changed by mistake.
- logic board Your Mac's main circuit board. If it fails, your Mac won't work.
- Mac OS The operating system software that makes your Mac a Mac. The corresponding concept for PCs is Windows, now Windows 10.
- macro In some programs you can record a series of actions so that they will repeat with the press of a single key.
- mail merge This is how you get "personal" letters from huge corporations: they have your name and address "merged" into a form letter.
- MB, megs See *megabyte*.
- Mbps Millions of bits per second

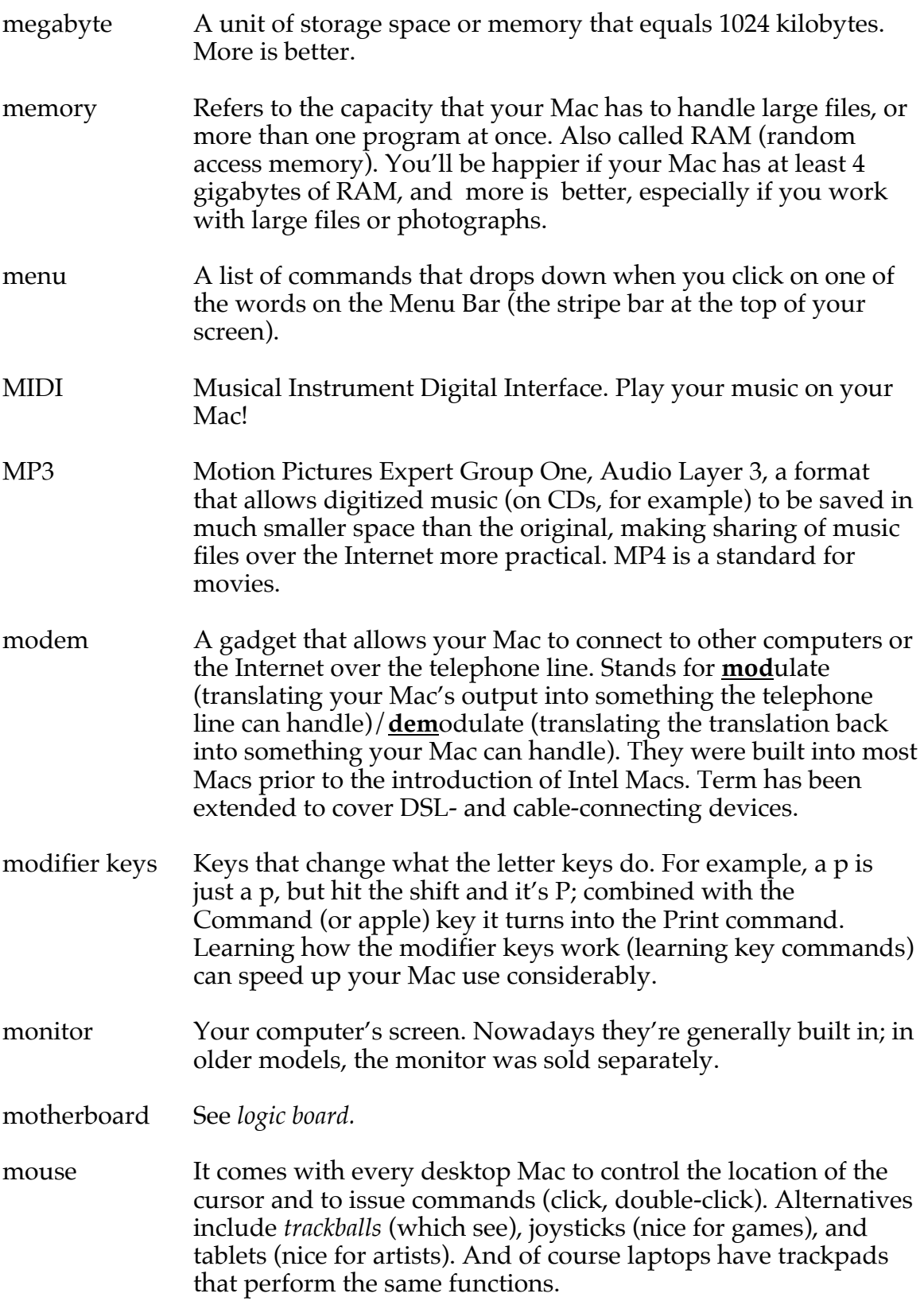

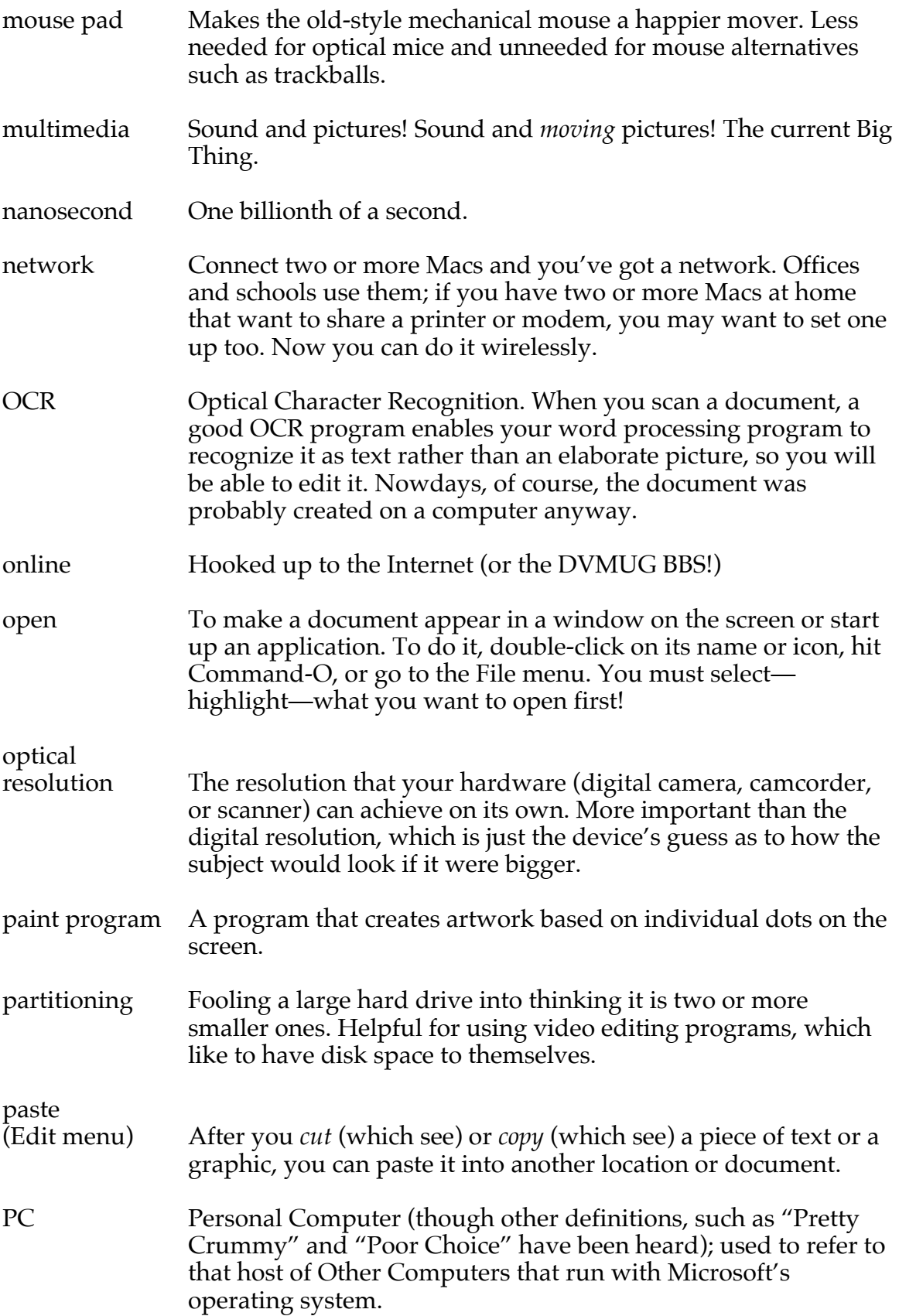

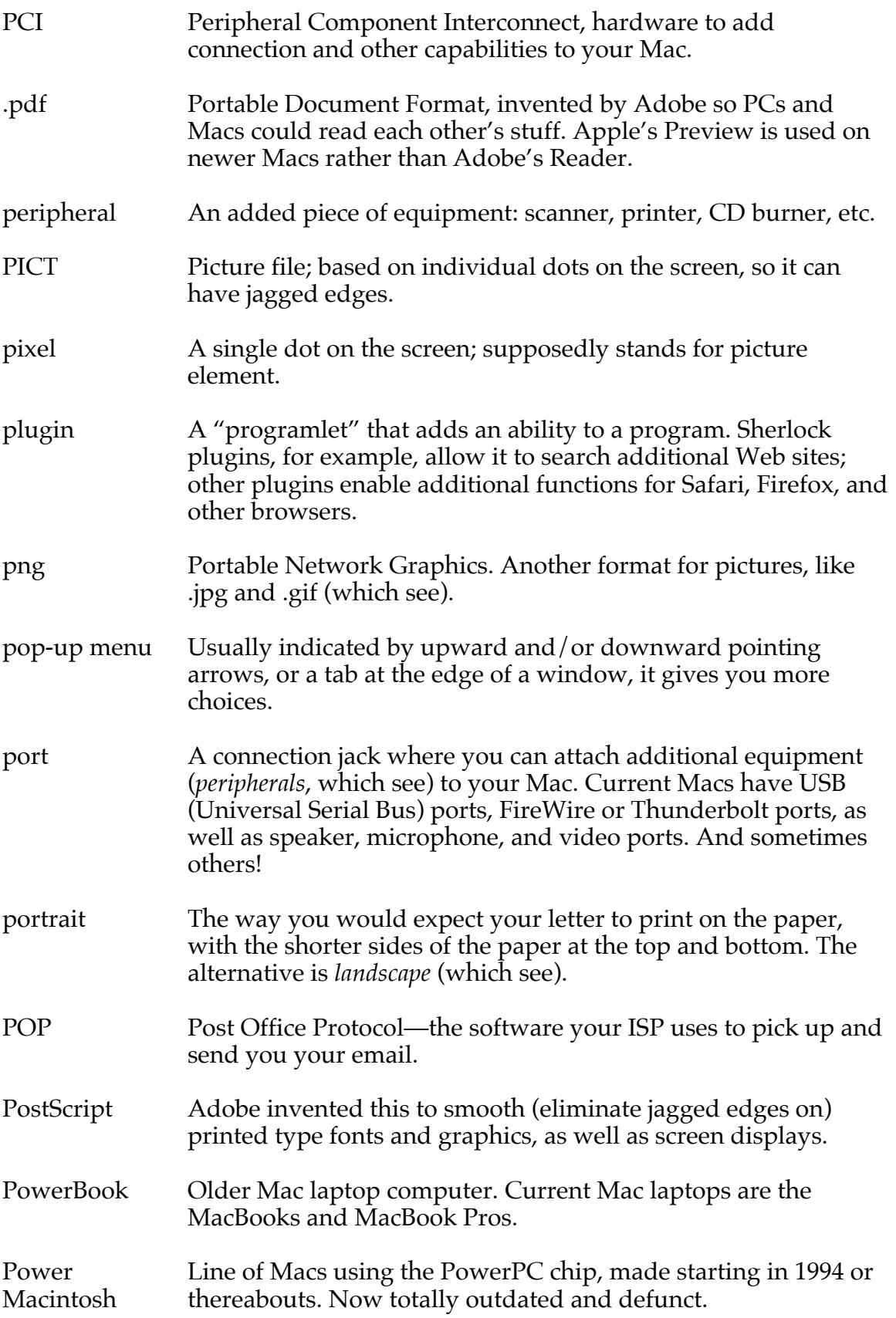

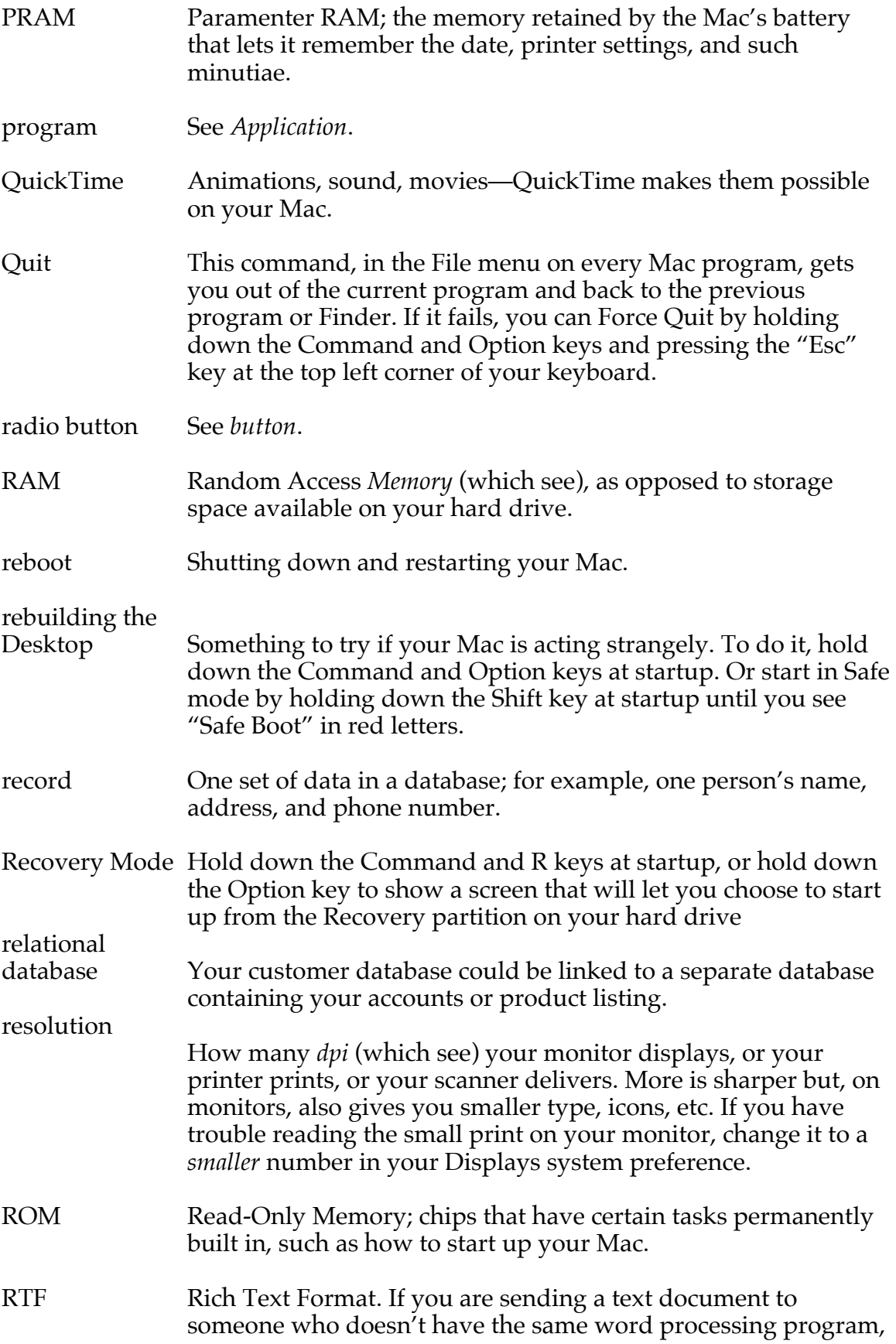

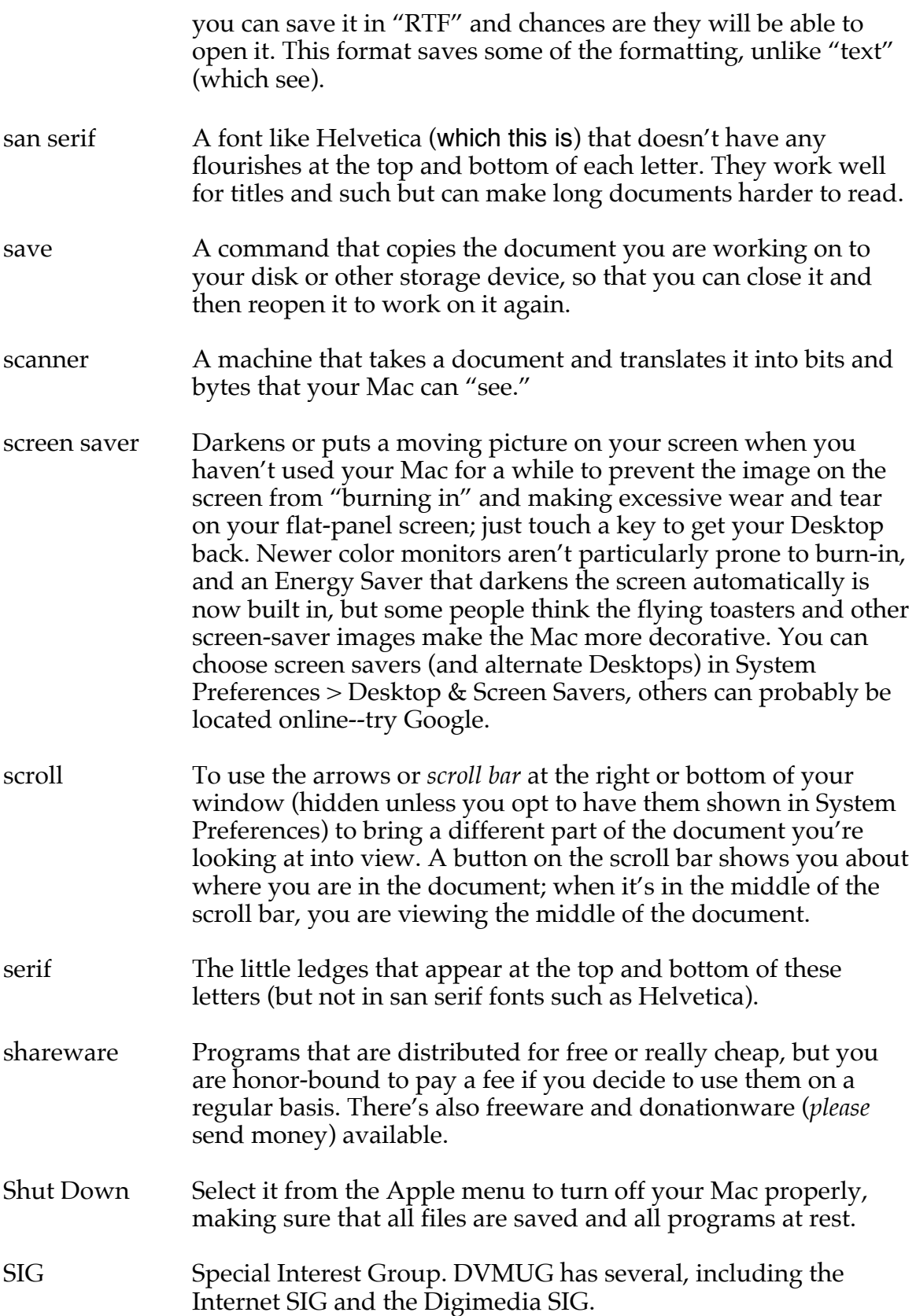

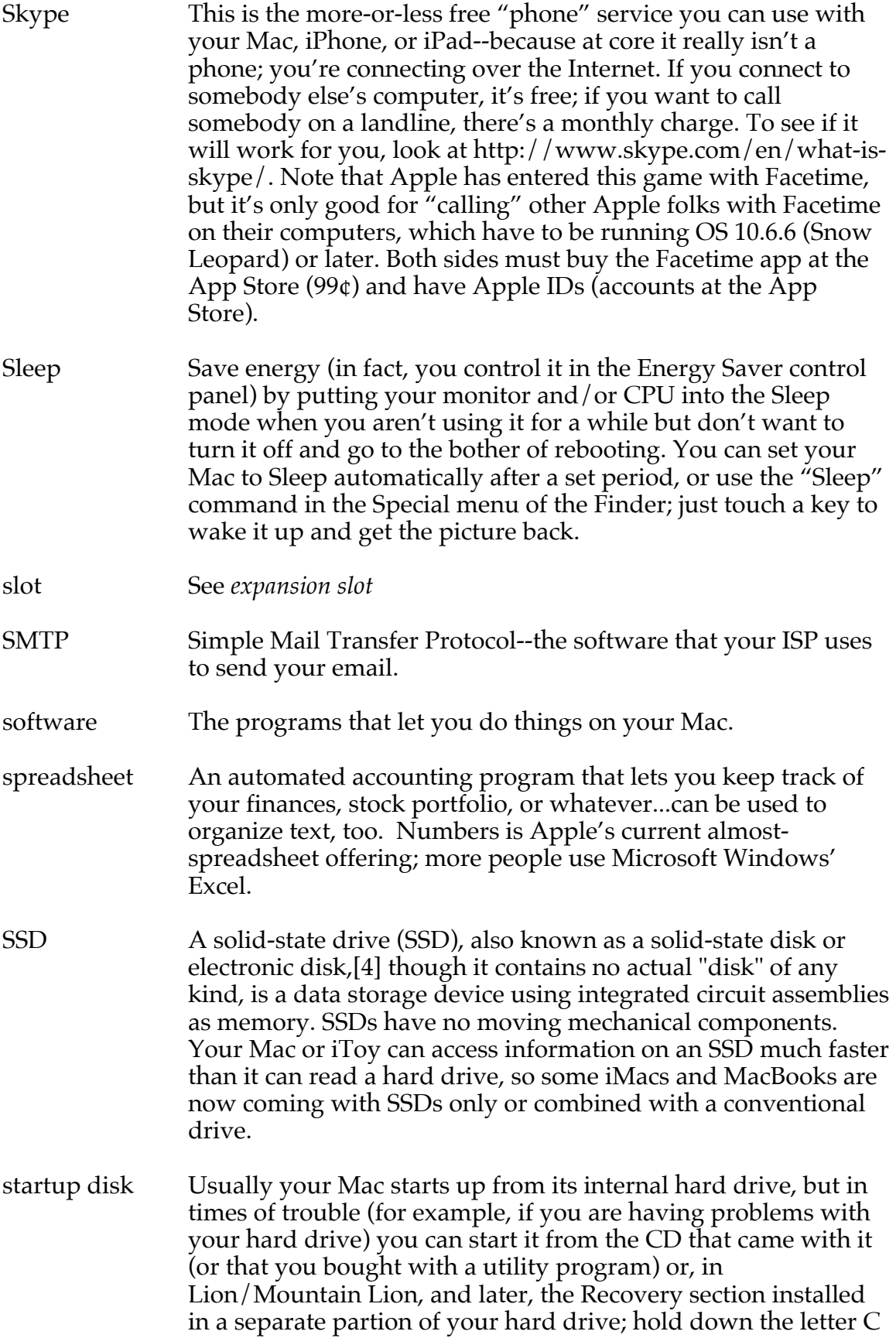

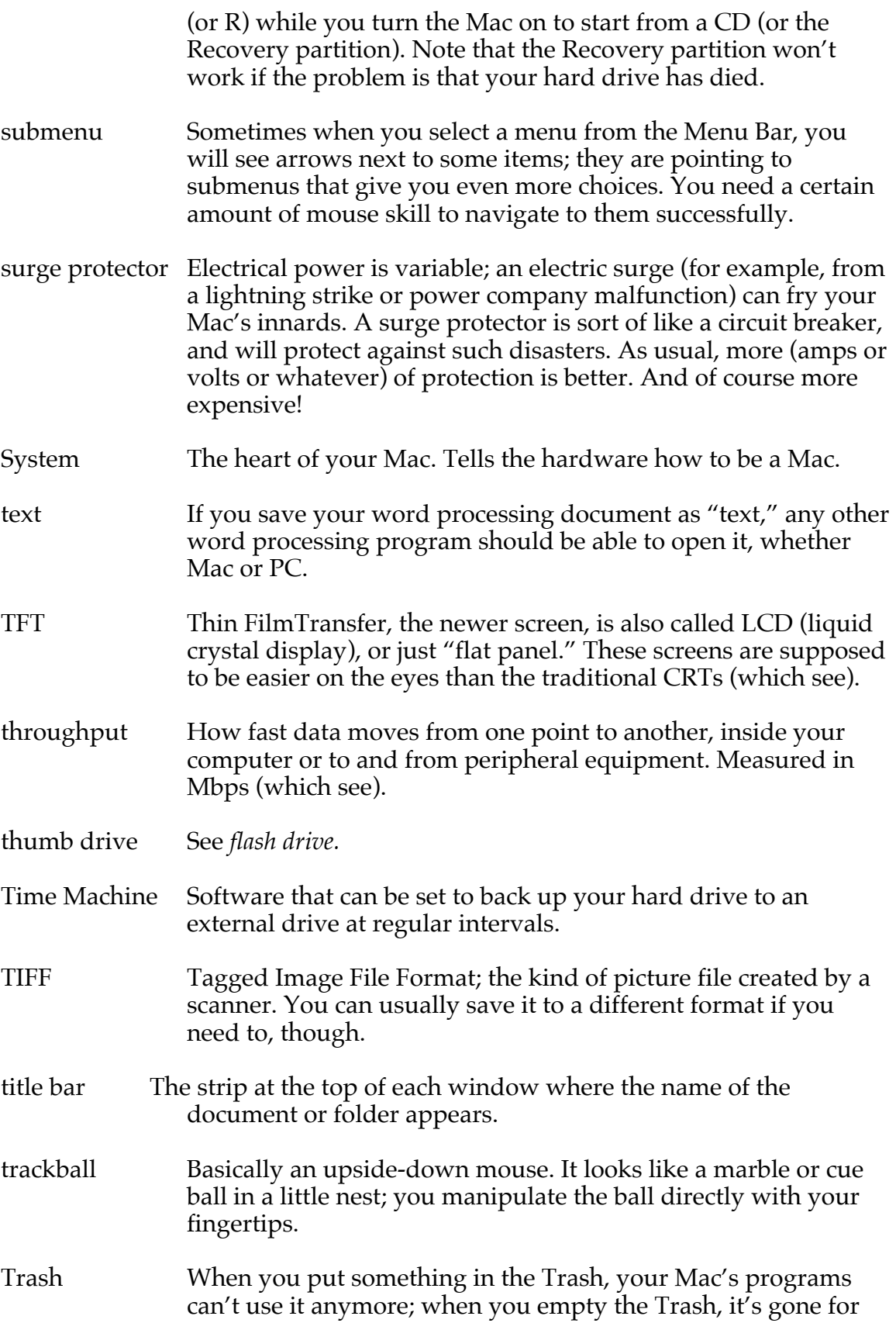

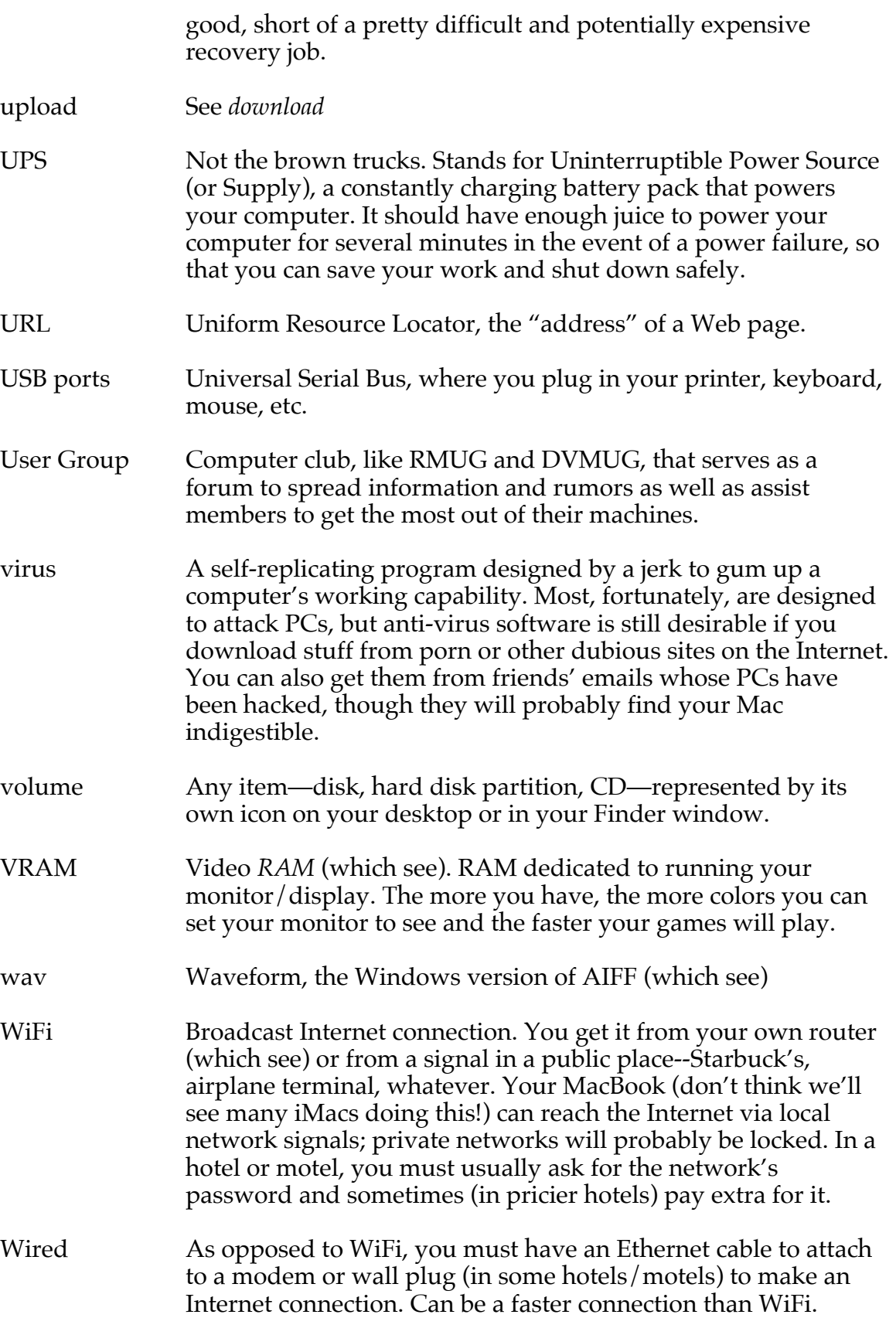

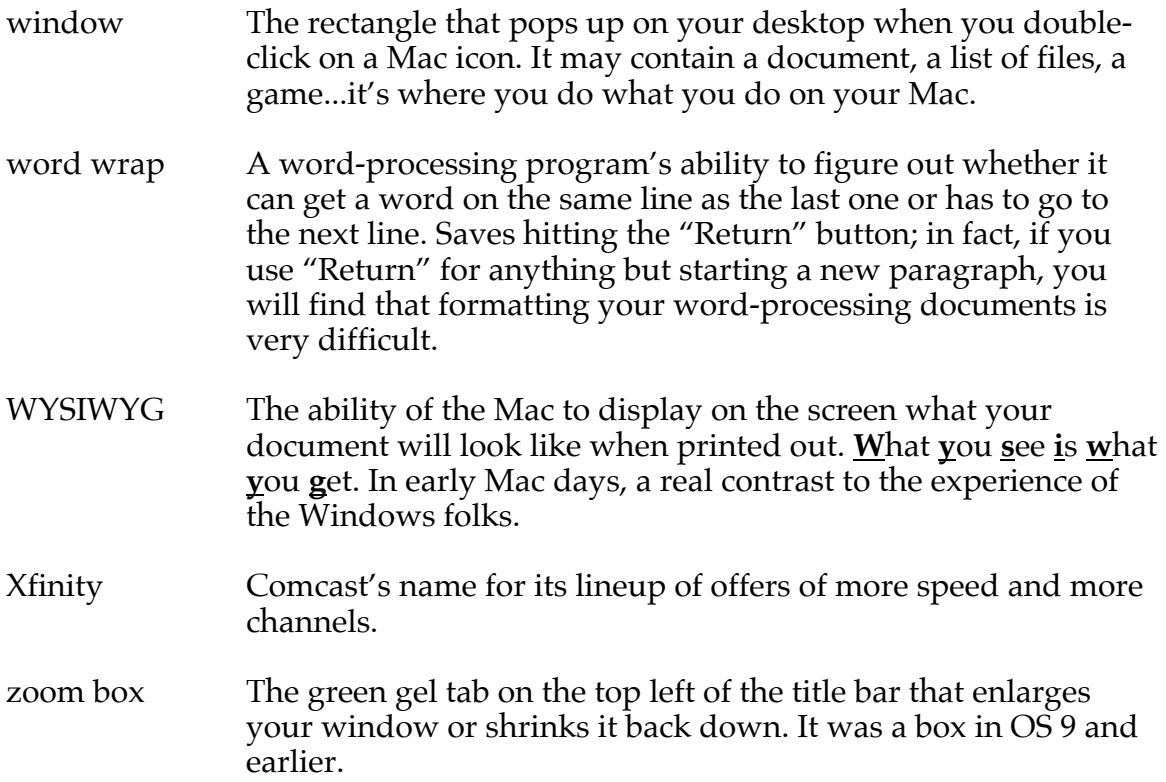